## **INCOMING** Message Log

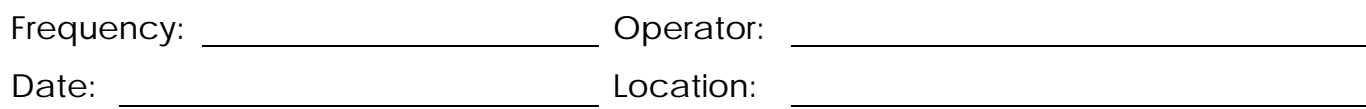

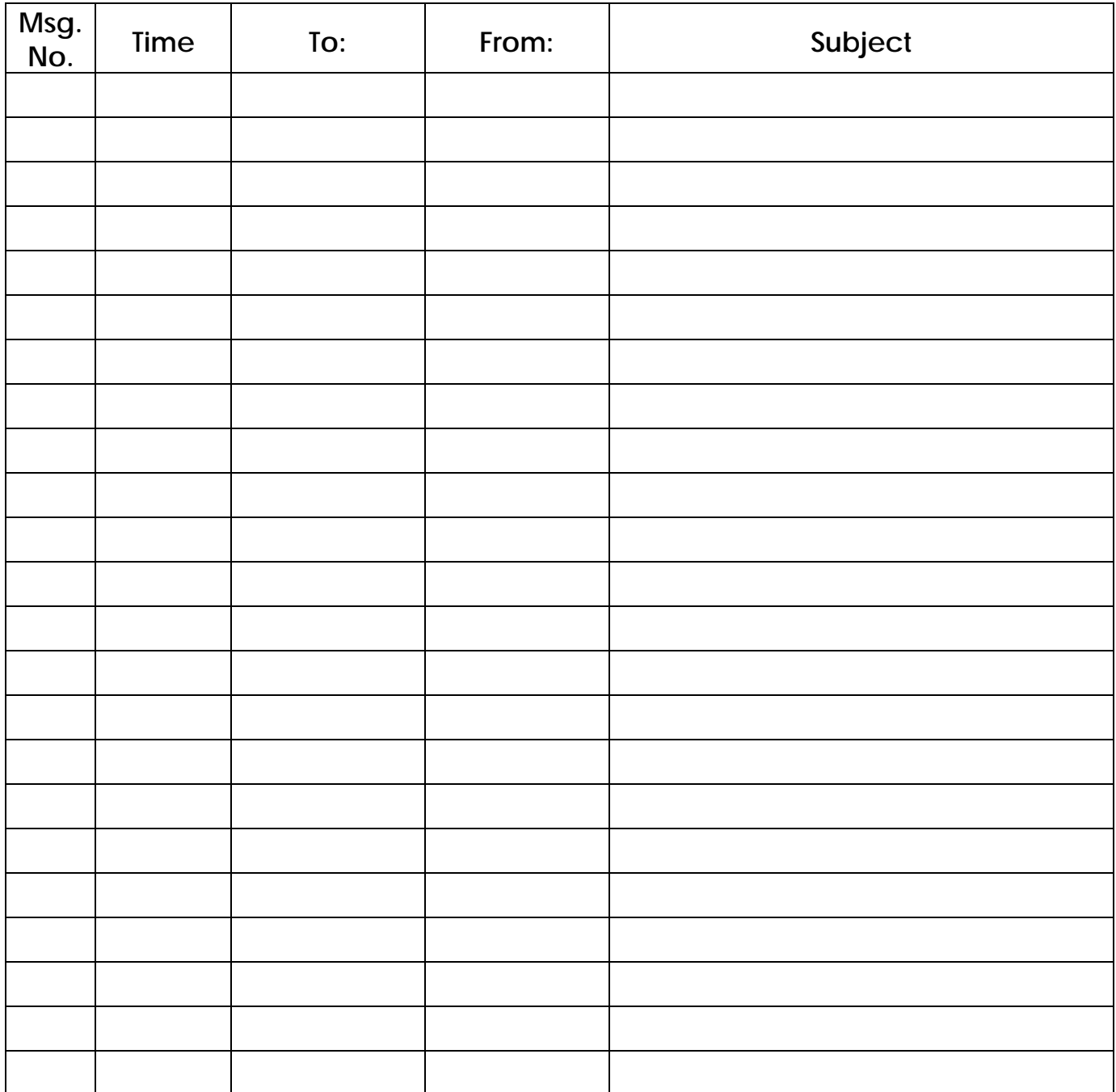